# **Chapitre 13 – Mouvements des satellites Fiche élève et des planètes Niveau standard**

**Nom :** ………………………………….. **Prénom :** ………………………………….. **Classe :** ………………………………….. **Date :** …………………………………..

## **Activité 3 pages 300-301 – Lois de Kepler**

## **Comment tester les lois de Kepler à partir de données astronomiques ?**

**1. S'approprier**

**a**. Le cercle est une ellipse particulière. Préciser les caractéristiques de cette ellipse.

**b.** Réaliser un schéma permettant de représenter graphiquement la deuxième loi de Kepler.

**c.** Donner une expression mathématique de la troisième loi de Kepler.

**2. Analyser-Raisonner**

**a.** Donner la valeur de la longitude de la Terre à l'équinoxe d'automne.

**b.** La latitude de la Terre n'intervient pas dans la fonction Aire Delta t de l'extrait de code Python. Indiquer et justifier l'approximation permettant de procéder ainsi.

# **Chapitre 13 – Mouvements des satellites Fiche élève et des planètes Niveau standard**

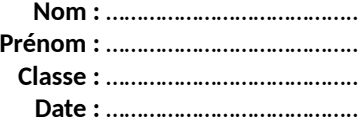

### **3. Analyser-Raisonner - Réaliser**

À l'aide des documents et des données, compléter les codes sources Python fournis afin de tester la deuxième et/ou la troisième loi de Kepler.

### **Test de la deuxième loi de Kepler**

*Le programme fourni exploite le fichier de données intitulé « Kepler2\_Terre.txt » contenant l'éphéméride de la Terre. Ce fichier, disponible sur le site sirius.nathan.fr et dans le manuel numérique, doit être enregistré dans le même dossier que celui contenant le fichier .py permettant de tester la deuxième loi de Kepler.*

Compléter le code fourni afin de proposer un programme permettant de tester la deuxième loi de Kepler depuis l'éphéméride de la Terre contenue dans le fichier Kepler2\_Terre.txt.

### **Test de la troisième loi de Kepler**

*Le programme fourni exploite le fichier de données intitulé « Kepler3\_data.txt » contenant les valeurs des DONNÉES 4 de l'énoncé. Ce fichier, disponible sur le site sirius.nathan.fr et dans le manuel numérique, doit être enregistré dans le même dossier que celui contenant le fichier .py permettant de tester la troisième loi de Kepler.*

Compléter le code fourni afin de proposer un programme permettant de tester la troisième loi de Kepler en exploitant les caractéristiques des planètes du Système solaire (**DONNÉES 4**) contenues dans le fichier Kepler3\_data.txt.

Le test devra s'appuyer sur l'exploitation de la représentation graphique du carré de la période de révolution des planètes en fonction du cube du demi grand axe de leur orbite.

### **4 Communiquer**

Présenter oralement les résultats obtenus lors de l'exécution des programmes Python puis établir le lien avec les deux lois de Kepler testées.